# Package 'neuRosim'

February 20, 2015

Type Package

Title Functions to Generate fMRI Data Including Activated Data, Noise Data and Resting State Data

Version 0.2-12

Date 2015-01-09

Author Marijke Welvaert with contributions from Joke Durnez, Beatrijs Moerkerke, Yves Rosseel and Geert Verdoolaege

Maintainer Marijke Welvaert <marijke.welvaert@gmail.com>

**Depends**  $R$  ( $>=$  3.1.1), deSolve

Description The package allows users to generate fMRI time series or 4D data. Some high-level functions are created for fast data generation with only a few arguments and a diversity of functions to define activation and noise. For more advanced users it is possible to use the lowlevel functions and manipulate the arguments.

License GPL  $(>= 2)$ 

LazyLoad yes

Repository CRAN

Date/Publication 2015-01-10 10:01:21

NeedsCompilation yes

## R topics documented:

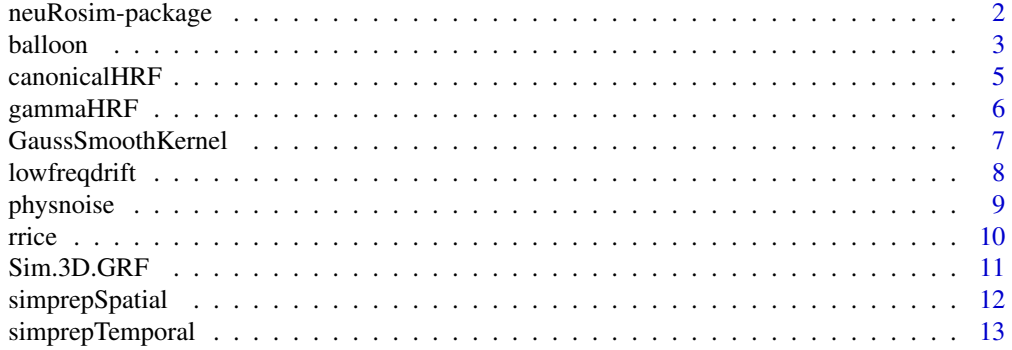

## <span id="page-1-0"></span>2 neuRosim-package

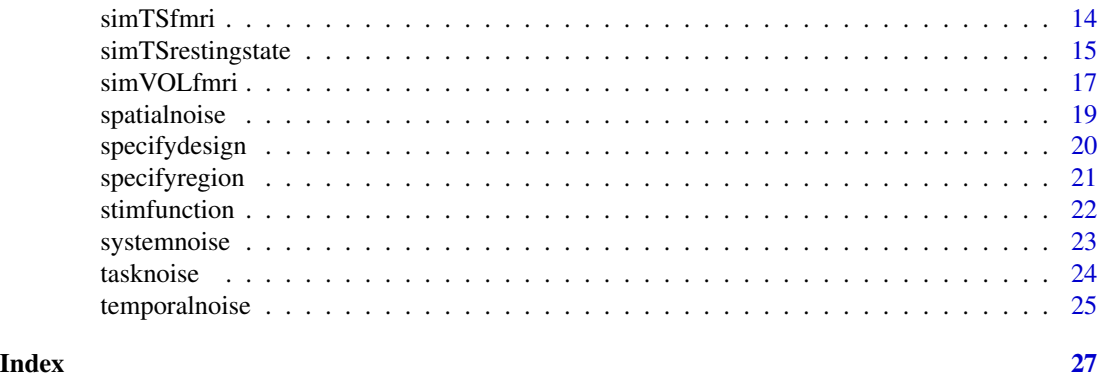

neuRosim-package *Functions to Generate fMRI Data Including Activated Data, Noise Data and Resting State Data*

## Description

The package allows users to generate fMRI time series or 4D data. Some high-level functions are created for fast data generation with only a few arguments and a diversity of functions to define activation and noise. For more advanced users it is possible to use the low-level functions and manipulate the arguments.

## Details

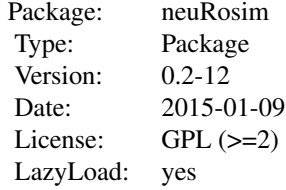

#### Author(s)

Marijke Welvaert with contributions from Joke Durnez, Beatrijs Moerkerke, Yves Rosseel and Geert Verdoolaege

Maintainer: Marijke Welvaert <marijke.welvaert@gmail.com>

#### References

Welvaert, M., Durnez, J., Moerkerke, B., Verdoolaege, G. and Rosseel, Y. (2011). neuRosim: An R Package for Generating fMRI Data. Journal of Statistical Software, 44(10), 1–18

#### <span id="page-2-0"></span>balloon 3

## Examples

```
## Generate fMRI time series for block design
design <- simprepTemporal(totaltime=200, onsets=seq(1,200,40),
durations=20, TR=2, effectsize=1, hrf="double-gamma")
ts <- simTSfmri(design=design, SNR=1, noise="white")
## Not run: plot(ts, type="l")
## Generate fMRI slice for block design with activation in 2 regions
design <- simprepTemporal(totaltime=200, onsets=seq(1,200,40),
durations=20, TR=2, effectsize=1, hrf="double-gamma")
region <- simprepSpatial(regions=2, coord=list(c(32,15),c(57,45)),
radius=c(10,7), form="sphere")
out <- simVOLfmri(design=design, image=region, dim=c(64,64),
SNR=1, noise="none")
## Not run: plot(out[32,15,], type="l")
```
<span id="page-2-1"></span>balloon *Balloon model*

## Description

Generates the BOLD signal based on the Balloon model of Buxton et al. (2004).

#### Usage

balloon(stim, totaltime, acc, par=list(), verbose=TRUE)

## Arguments

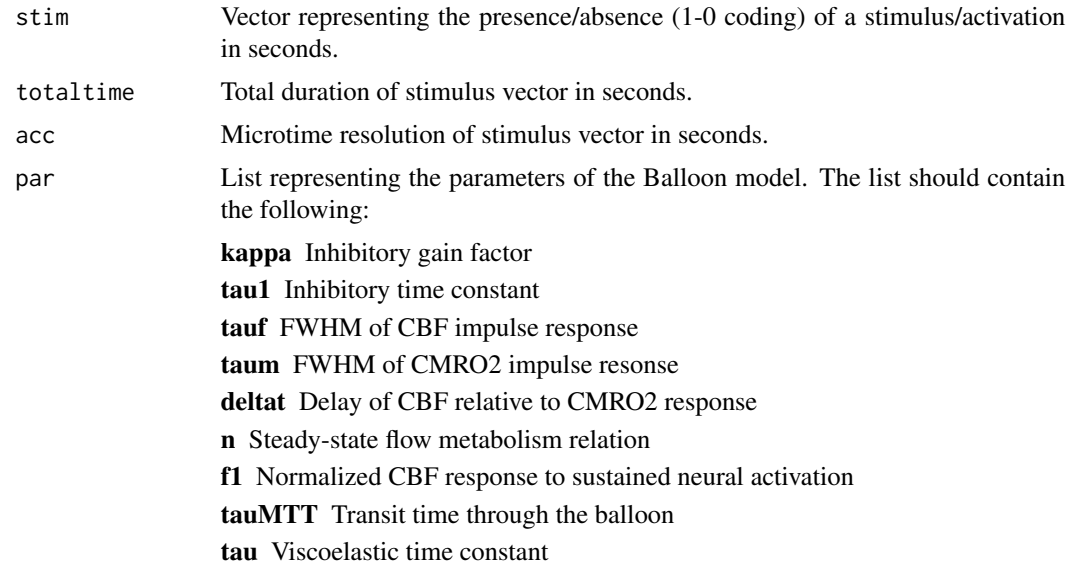

#### <span id="page-3-0"></span>4 balloon

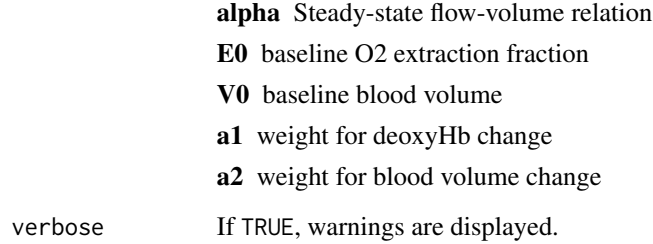

## Details

Based on the provided stimulus boxcar function, a neural activation function is generated that enters the Balloon model to generate a BOLD response. The microtime resolution ensures a high-precision generation of the response. More details can be found in Buxton et al. (2004).

#### Value

Vector representing the values of the BOLD signal for the given stimulus vector and microtime resolution.

#### Author(s)

G. Verdoolaege, M. Welvaert

#### References

Buxton, RB, Uludag, K, Dubowitz, DJ and Liu, TT (2004). Modeling the hemodynamic response to brain activation. NeuroImage, 23, S220-S233.

## See Also

[canonicalHRF](#page-4-1), [gammaHRF](#page-5-1)

#### Examples

```
## Not run: (
s <- rep(rep(0,10), rep(1,10), 5)
T < - 100it <- 0.1out <- balloon(s, T, it)
#takes a couple of seconds due to solving of the differential equations
```
## End(Not run)

<span id="page-4-1"></span><span id="page-4-0"></span>

Specifies a double-gamma variate haemodynamic response function for the given time vector and parameters.

## Usage

canonicalHRF(x, param = NULL, verbose = TRUE)

## Arguments

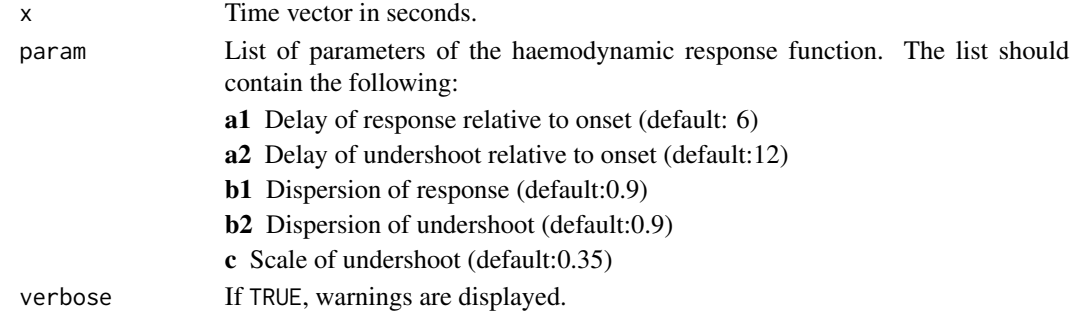

## Value

Vector representing the values of the function for the given time vector and parameters.

#### Author(s)

M. Welvaert

#### References

[1] Friston, KJ, Fletcher, P, Josephs, O, Holmes, AP, Rugg, MD and Turner, R (1998). Event-related fMRI: Characterising differential responses. NeuroImage, 7, 30-40.

[2] Glover, GH (1999). Deconvolution of impulse response in event-related BOLD fMRI. NeuroImage, 9, 416-429.

## See Also

[gammaHRF](#page-5-1), [balloon](#page-2-1)

```
t <- 1:100
out <- canonicalHRF(t, verbose=FALSE)
```
<span id="page-5-1"></span><span id="page-5-0"></span>

Specifies a Gamma variate haemodynamic response function for the given time vector and FWHM.

## Usage

 $gamma HRF(x, FWHM = 4, verbose = TRUE)$ 

## Arguments

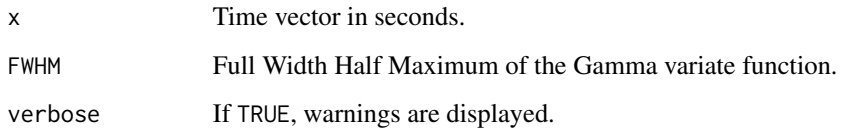

## Value

Vector representing the values of the function for the given time vector and FWHM.

## Author(s)

M. Welvaert

#### References

Buxton, RB, Uludag, K, Dubowitz, DJ and Liu, TT (2004). Modeling the hemodynamic response to brain activation. NeuroImage, 23, S220-S233.

## See Also

[canonicalHRF](#page-4-1), [balloon](#page-2-1)

```
t < -1:100out <- gammaHRF(t, verbose=FALSE)
```
<span id="page-6-1"></span><span id="page-6-0"></span>

Calculates a simple, discrete Gaussian smoothing kernel of a specifice size given the covariance matrix of the Gaussian.

## Usage

```
GaussSmoothKernel(voxdim=c(1,1,1), ksize=5, sigma=diag(3,3))
```
## Arguments

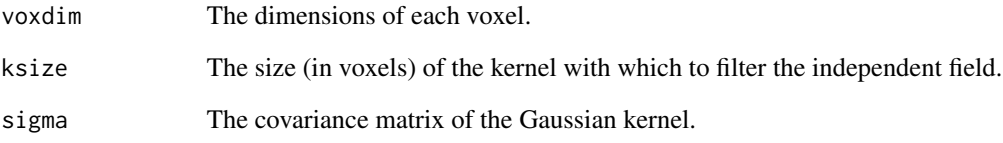

## Value

An array of dimension (ksize,ksize,ksize) containing the smoothing kernel.

## Author(s)

J. L. Marchini

#### See Also

[Sim.3D.GRF](#page-10-1)

## Examples

a  $\leq$  GaussSmoothKernel(voxdim=c(1,1,1), ksize=5, sigma=diag(1,3))

<span id="page-7-1"></span><span id="page-7-0"></span>

Generates a low-frequency drift dataset with specified dimensions and frequency.

## Usage

lowfreqdrift(dim, freq = 128, nscan, TR, template, verbose = TRUE)

## Arguments

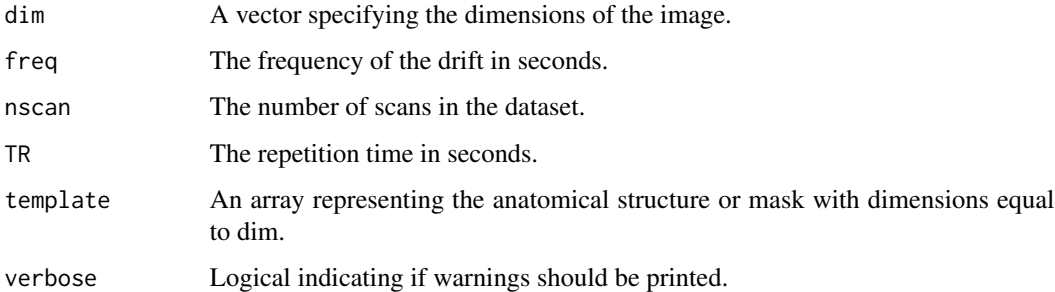

## Details

The function generates low-frequency drift based on a basis set of cosine functions. The result is an array with specified dimensions and frequency.

## Value

An array containing the drift with dimensions specified in dim.

## Author(s)

Y. Rosseel, M. Welvaert

## References

Friston et al. (2007). Statistical Parametric Mapping: The analysis of functional brain images. Academic Press.

## See Also

[temporalnoise](#page-24-1), [systemnoise](#page-22-1), [physnoise](#page-8-1), [tasknoise](#page-23-1), [spatialnoise](#page-18-1)

#### <span id="page-8-0"></span>physnoise 9

#### Examples

```
d < -c(10,10,10)freq <-80nscan <- 100
TR <-2out <- lowfreqdrift(d, freq, nscan, TR, verbose=FALSE)
```
physnoise *Generate physiological noise*

## Description

Generates a physiological noise dataset with specified dimensions and standard deviation. The physiological noise is defined as noise caused by heart beat and respiratory rate.

#### Usage

physnoise(dim, nscan, TR, sigma, freq.heart = 1.17,  $freq.resp = 0.2, template, verbose = TRUE)$ 

#### Arguments

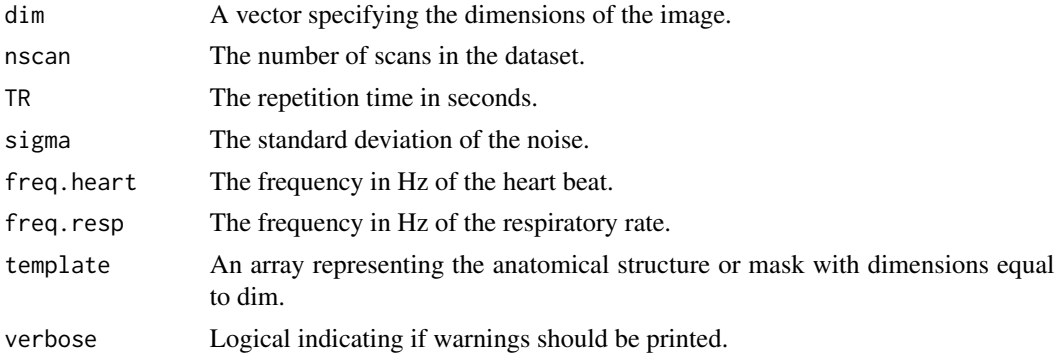

#### Details

The function generates physiological noise. Heart beat and respiratory rate are defined as sine and cosine functions with specified frequencies. Additional Gaussian noise creates variability over voxels. The result is a noise dataset with specified dimensions and desired standard deviation.

## Value

An array containing the noise with dimensions specified in dim and nscan.

#### Author(s)

M. Welvaert

## See Also

[temporalnoise](#page-24-1), [lowfreqdrift](#page-7-1), [systemnoise](#page-22-1), [tasknoise](#page-23-1), [spatialnoise](#page-18-1)

#### Examples

```
d < -c(10,10,10)sigma <- 5
nscan <- 100
TR <-2out <- physnoise(d, nscan, TR, sigma, verbose=FALSE)
```
rrice *The Rice Distribution*

## Description

Density and random generation for the Rician distribution

## Usage

rrice(n, vee, sigma)

## Arguments

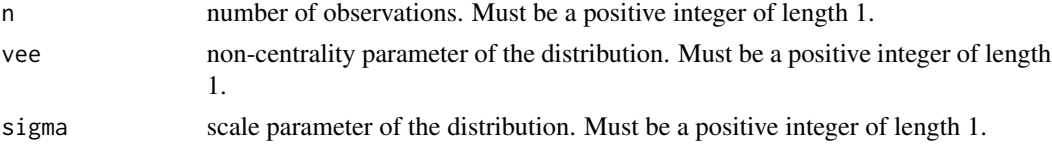

## Details

See VGAM for more details on the parameters and the formula of the probability density function.

## Value

Random deviates for the given number of observations.

## Author(s)

T.W. Yee

```
## Not run:
x <- rrice(n=10,vee=2,sigma=1)
## End(Not run)
```
<span id="page-9-0"></span>

<span id="page-10-1"></span><span id="page-10-0"></span>

Simulates a Gaussian Random Field with specified dimensions and covariance structure.

## Usage

```
Sim.3D.GRF(d, voxdim, sigma, ksize, mask=NULL, type=c("field","max"))
```
## Arguments

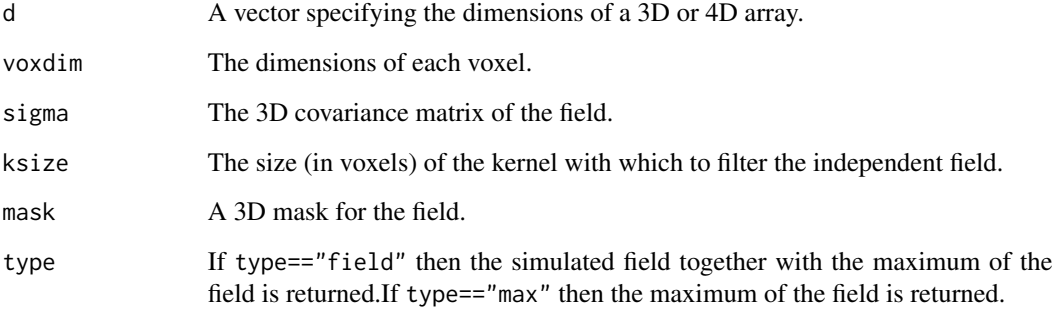

## Details

The function works by simulating a Gaussian r.v at each voxel location and the smoothing the field with a discrete filter to obtain a field with the desired covariance structure.

#### Value

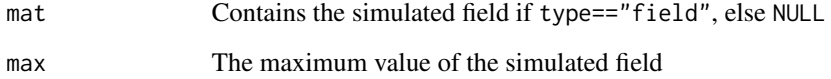

## Author(s)

J. L. Marchini

## See Also

[GaussSmoothKernel](#page-6-1)

## Examples

```
d \leq c(64, 64, 21)FWHM < -9sigma <- diag(FWHM^2, 3) / (8 * log(2))
    voxdim < -c(2, 2, 4)msk \leq array(1, dim = d)
    field <- Sim.3D.GRF(d = d, voxdim = voxdim, sigma = sigma,
ksize = 9, mask = msk, type = "max")
```
<span id="page-11-1"></span>simprepSpatial *Prepare spatial structure of the data*

## Description

Prepare a list defining the necessary parameters to specify the spatial structure of the activation data.

#### Usage

```
simprepSpatial(regions, coord, radius = NULL,
form = c("cube", "sphere", "manual"), fading = 0)
```
## Arguments

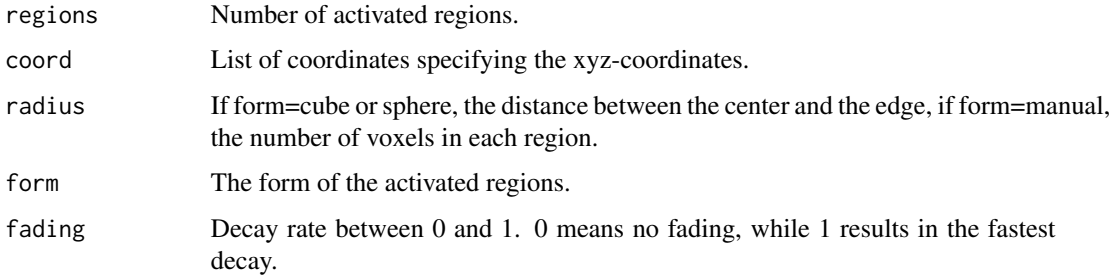

#### Value

A list with the necessary arguments to be used in [simVOLfmri](#page-16-1).

## Author(s)

M. Welvaert

## See Also

[simVOLfmri](#page-16-1), [simprepTemporal](#page-12-1), [specifyregion](#page-20-1)

<span id="page-11-0"></span>

## <span id="page-12-0"></span>simprepTemporal 13

## Examples

```
coord \leq list(c(3,3,3),c(6,6,6))
radius \leq c(1,2)out <- simprepSpatial(2, coord, radius, form="cube", fading=0.2)
```
<span id="page-12-1"></span>simprepTemporal *Prepare temporal structure of the data*

#### Description

Prepare a list defining the necessary parameters to specify the temporal structure of the activation data.

#### Usage

```
simprepTemporal(totaltime, regions = NULL, onsets, durations,
TR, effectsize, accuracy=0.1,
hrf = c("gamma", "double-gamma", "Balloon"),
param = NULL)
```
#### Arguments

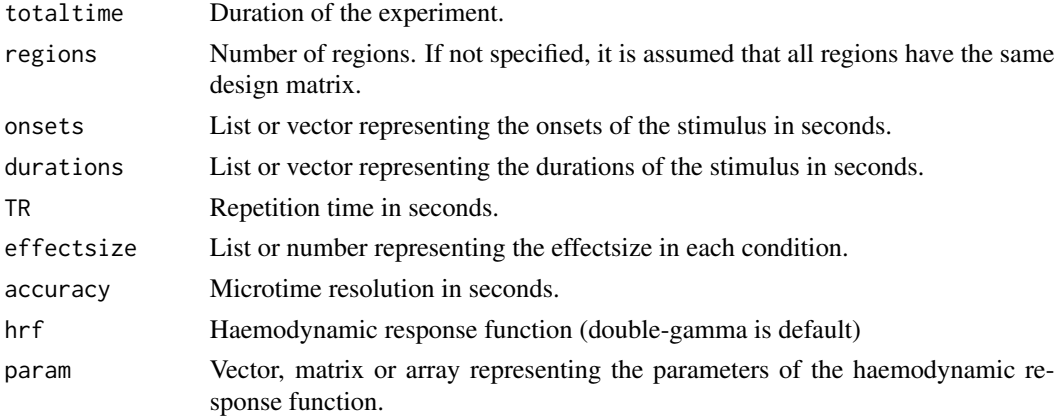

## Value

A list with the necessary arguments to be used in [simVOLfmri](#page-16-1) or [simTSfmri](#page-13-1).

## Author(s)

M. Welvaert

## See Also

[simVOLfmri](#page-16-1), [simTSfmri](#page-13-1), [simprepSpatial](#page-11-1), [specifyregion](#page-20-1)

## Examples

```
ncond <-2os <- list(c(20,60),c(15,35))
d <- list(20, 10)
effect <- list(7,10)
total <-80TR <-2out <- simprepTemporal(total, onsets=os, durations=d, TR=TR,
effectsize=effect, hrf="double-gamma")
```
<span id="page-13-1"></span>

#### simTSfmri *Simulate fMRI time series*

## Description

Simulates an fMRI time series for the specified design and noise type.

## Usage

```
simTSfmri(design = list(), base=0, nscan = NULL, TR = NULL, SNR=NULL,
noise = c("none", "white", "temporal", "low-frequency",
"physiological", "task-related", "mixture"), type = c("gaussian", "rician"),
weights, verbose = TRUE, rho = 0.2, freq.low = 128, freq.heart = 1.17,
freq.resp = 0.2, vee=1)
```
#### Arguments

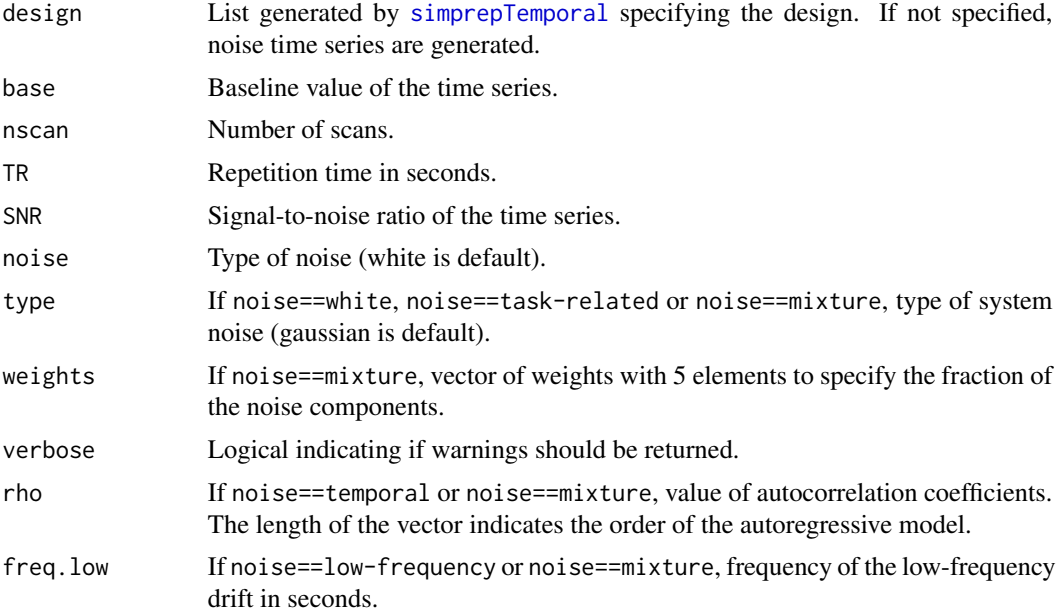

<span id="page-13-0"></span>

## <span id="page-14-0"></span>simTSrestingstate 15

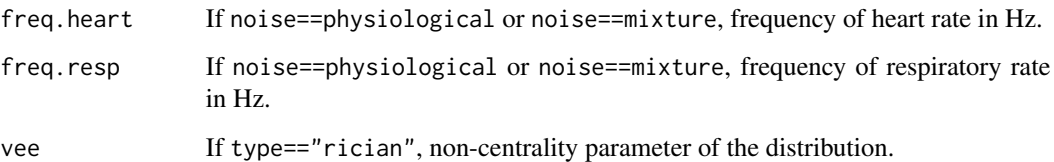

## Value

A vector representing the fMRI time series.

#### Author(s)

M. Welvaert

## See Also

[simVOLfmri](#page-16-1), [simprepTemporal](#page-12-1)

## Examples

```
design <- simprepTemporal(totaltime=200, onsets=seq(1,200,40),
durations=20, effectsize=1, TR=2, hrf="double-gamma")
ts <- simTSfmri(design=design, SNR=1, noise="white")
## Not run: plot(ts, type="l")
```
simTSrestingstate *Simulate fMRI resting state time series*

#### Description

Synthesizes a single time series x representing resting state activity. The fluctuation frequencies f are limited to a square passband 0.01 Hz  $\leq$  f  $\leq$  0.1 Hz. TR is the repetition time (needed to compute the passband limits), expressed in seconds. N is the required number of samples (needs not be a power of 2).

#### Usage

```
simTSrestingstate(nscan, base=0, TR, SNR=NULL, noise = c("none", "white",
"temporal", "low-frequency", "physiological", "mixture"),
type = c("gaussian", "rician"), weights, verbose = TRUE, rho = 0.2,freq. low = 128, freq. heart = 1.17, freq. resp = 0.2, vee=1)
```
## Arguments

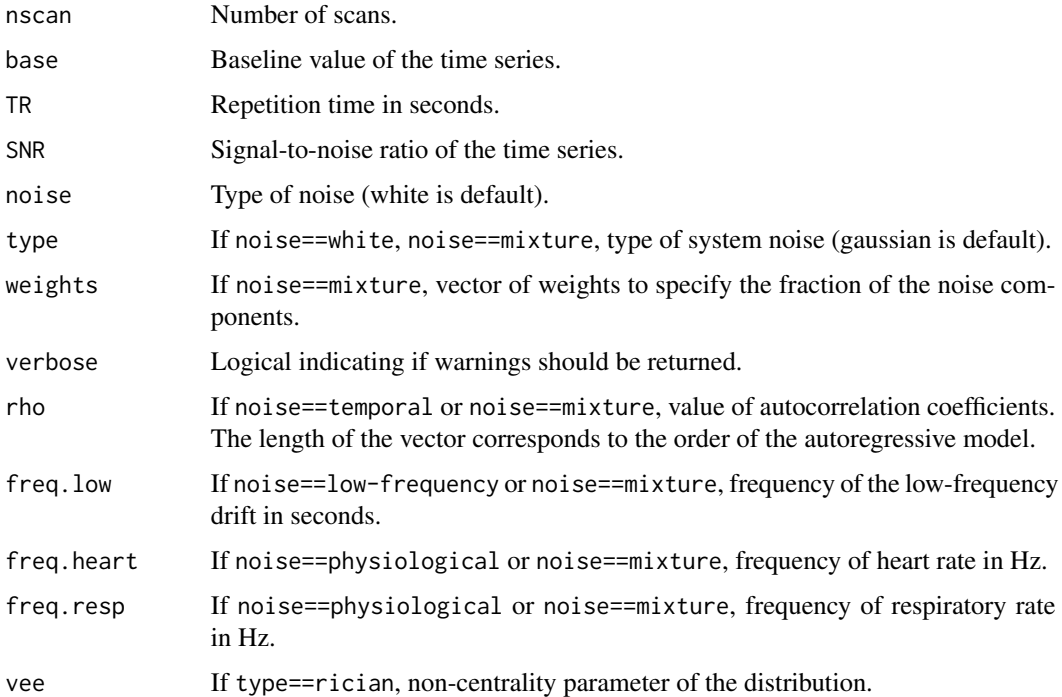

## Value

A vector representing the resting state time series

## Author(s)

J. Durnez, G. Verdoolaege, M. Welvaert

## References

[1] C.G. Fox, Computers & Geoscience, Vol. 13, pp. 369-374, 1987.

[2] M. Fukunaga, Magnetic Resonance Imaging, Vol. 24, pp. 979-992, 2006.

## See Also

[simTSfmri](#page-13-1)

```
out <- simTSrestingstate(nscan=50, TR=2, SNR=1, noise="none")
## Not run: plot(out, type="l")
```
<span id="page-15-0"></span>

<span id="page-16-1"></span><span id="page-16-0"></span>

Simulates a 3D or 4D fMRI dataset for the specified design and with activation in the specified regions.

## Usage

```
simVOLfmri(design = list(), image = list(), base=0, dim, nscan = NULL,
TR = NULL, SNR=NULL, noise = c("none", "white", "temporal",
"spatial", "low-frequency", "physiological", "task-related",
"mixture", type = c("gaussian", "rician"),
spat = c("corr", "gaussRF", "gammaRF"), weights, verbose = TRUE,
rho. temp = 0.2, rho.spat = 0.75, freq.low = 128,
freq.heart = 1.17, freq.resp = 0.2, FWHM = 4, gamma.shape = 6,
gamma.rate = 1, vee=1, template)
```
## Arguments

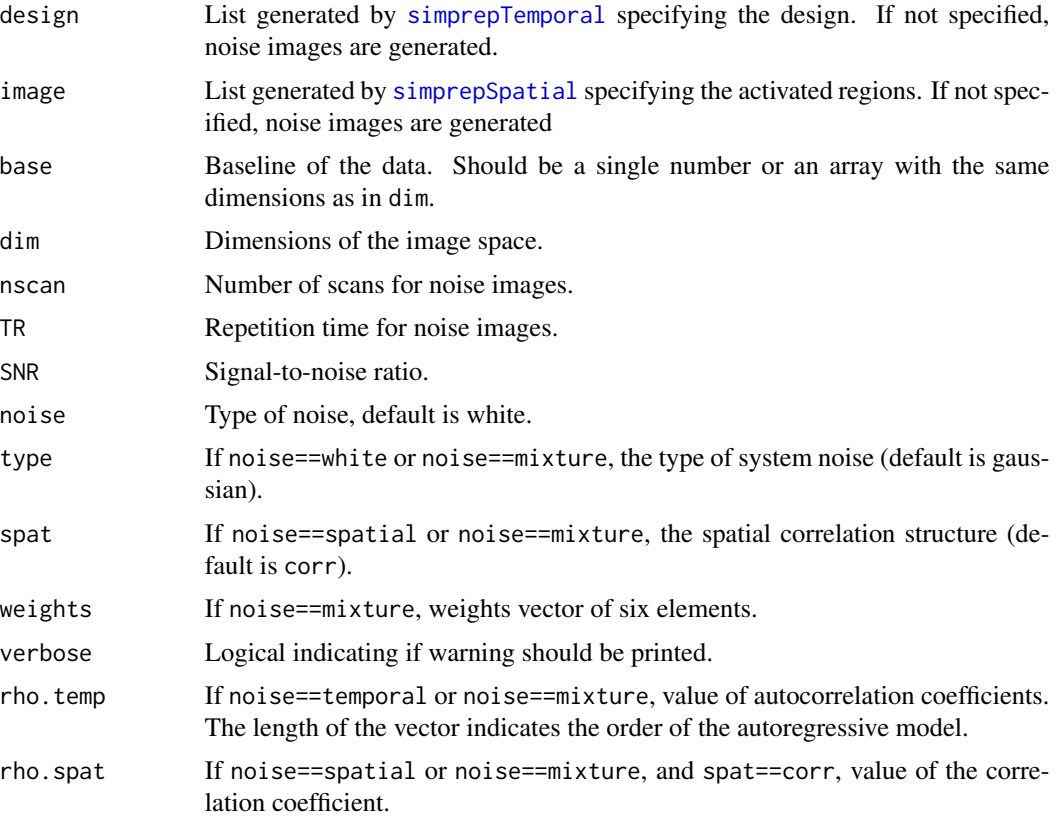

<span id="page-17-0"></span>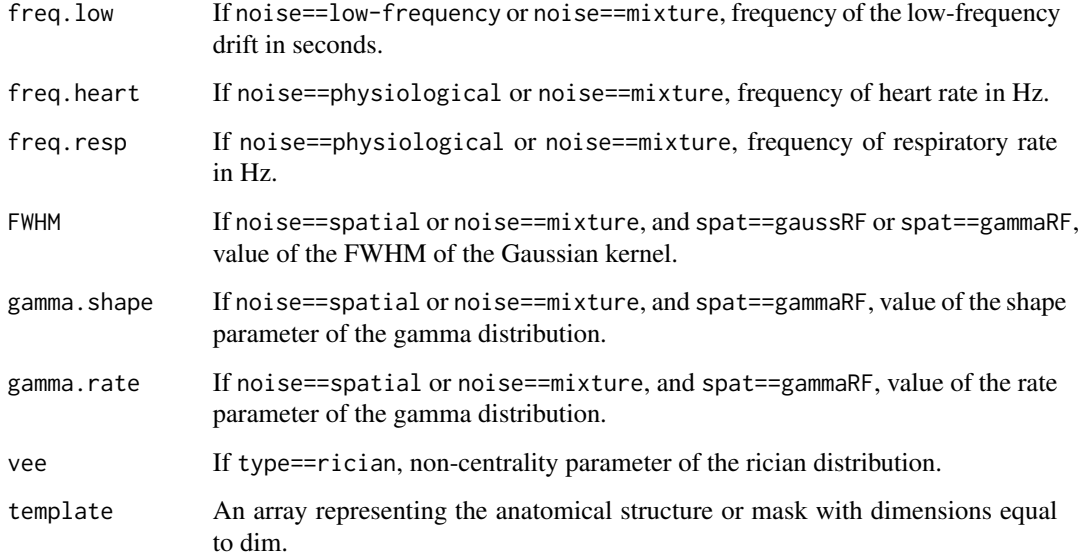

## Value

A 3D or 4D array specifying the values for each voxel in the data.

## Author(s)

M. Welvaert

#### See Also

[simTSfmri](#page-13-1), [simprepTemporal](#page-12-1), [simprepSpatial](#page-11-1)

```
design <- simprepTemporal(totaltime=200, onsets=seq(1,200,40),
durations=20, TR=2, effectsize=1, hrf="double-gamma")
region <- simprepSpatial(regions=2, coord=list(c(32,15),c(57,45)),
radius=c(10,7), form="sphere", fading=TRUE)
out <- simVOLfmri(design=design, image=region, dim=c(64,64),
SNR=1, noise="none")
## Not run: plot(out[32,15,], type="l")
## Not run: library(lattice)
library(gplots)
levelplot(out[,,10],scales=list(tck=0),
col.regions=colorpanel(50,high="white",low="black"))
## End(Not run)
```
<span id="page-18-1"></span><span id="page-18-0"></span>

Generates a spatially correlated noise dataset with specified dimensions and standard deviation.

#### Usage

```
spatialnoise(dim, sigma, nscan, method = c("corr", "gammaRF", "gaussRF"),
type=c("gaussian","rician"), rho = 0.75, FWHM = 4, gamma.shape = 6,
gamma.rate = 1, vee=1, template, verbose = TRUE)
```
#### Arguments

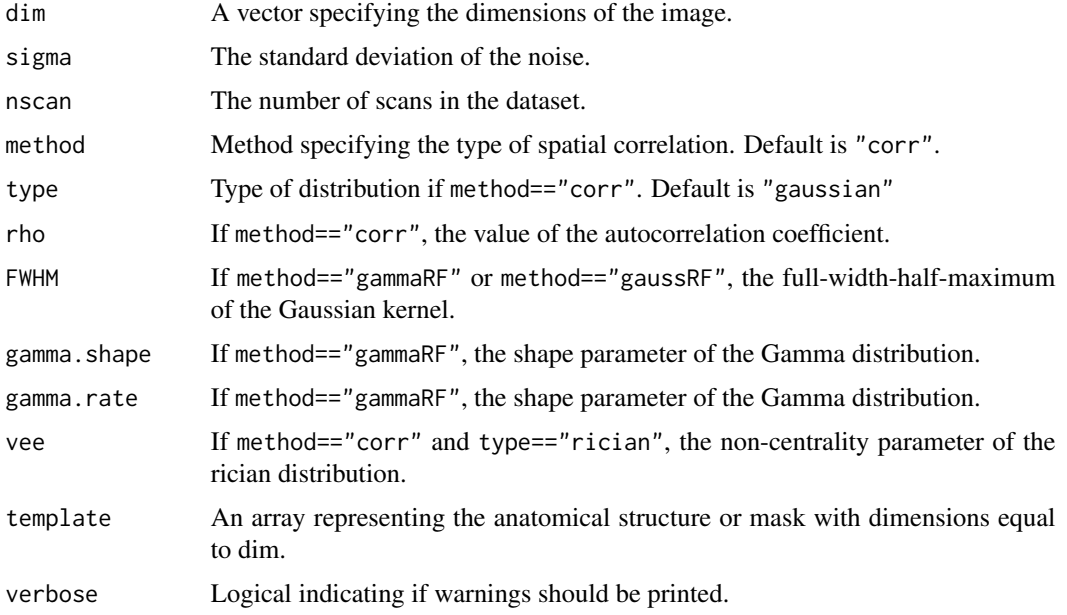

#### Details

The function generates spatially correlated noise. When method=="corr", AR(1) voxelwise correlations are introduced. If method=="gaussRF" of method=="gammaRF", respectively a Gaussian Random Field or a Gamma Random Field is created. The result is a noise array with specified dimensions and desired standard deviation. The generation of the random fields is based on the function Sim.3D.GRF from J.L. Marchini in the package AnalyzeFMRI.

#### Value

An array containing the noise with dimensions specified in dim and nscan.

#### <span id="page-19-0"></span>Author(s)

J. Durnez, B. Moerkerke, M. Welvaert

#### See Also

[temporalnoise](#page-24-1), [lowfreqdrift](#page-7-1), [physnoise](#page-8-1), [tasknoise](#page-23-1), [systemnoise](#page-22-1), [Sim.3D.GRF](#page-10-1)

## Examples

```
d < -c(10,10,10)sigma <- 5
nscan <- 100
rhospat <-0.7out <- spatialnoise(d, sigma, nscan, method="corr", rho=rhospat, verbose=FALSE)
```
<span id="page-19-1"></span>specifydesign *Generate design matrix.*

## Description

Generates a design matrix to be used as a model for the simulated activation.

#### Usage

```
specifydesign(onsets, durations, totaltime, TR, effectsize, accuracy=0.1,
conv = c("none", "gamma", "double-gamma", "Balloon"),
cond.names = NULL, param = NULL)
```
## Arguments

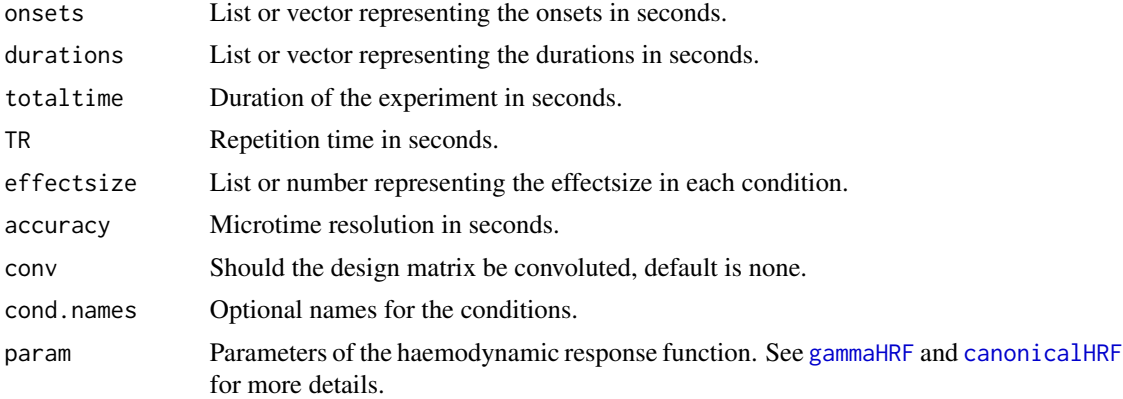

## Value

A matrix specifying the design.

## <span id="page-20-0"></span>specifyregion 21

## Author(s)

M. Welvaert

#### See Also

[specifyregion](#page-20-1),[gammaHRF](#page-5-1),[canonicalHRF](#page-4-1),[balloon](#page-2-1)

## Examples

```
os <- list(c(20,60),c(15,35))
d <- list(20, 10)
total <-80TR <-2out <- specifydesign(os, d, total, TR, effectsize=list(2,5), conv="double-gamma")
```
<span id="page-20-1"></span>specifyregion *Generate activation image*

#### Description

Generates an image with activated regions for specified dimensions. The regions are defined by their center and radius or can be entered manually.

#### Usage

```
specifyregion(dim, coord, radius = NULL,
form = c("cube", "sphere", "manual"),
fading = 0)
```
## Arguments

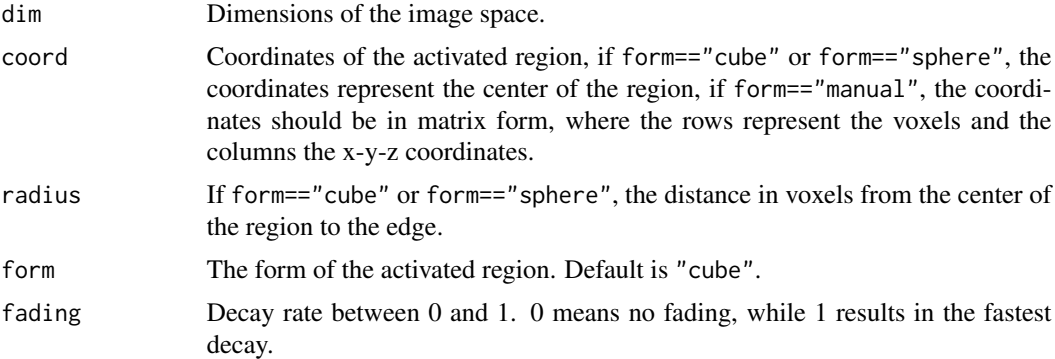

## Value

An array representing the activation image with specified regions.

#### <span id="page-21-0"></span>Author(s)

M. Welvaert

## See Also

[specifyregion](#page-20-1),[gammaHRF](#page-5-1),[canonicalHRF](#page-4-1),[balloon](#page-2-1)

## Examples

```
d < -c(10,10,10)coord \leq c(3,3,3)radius <- 1
out <- specifyregion(d, coord, radius, form="sphere")
```
stimfunction *Generate a stimulus boxcar function.*

#### Description

Generates a stimulus boxcar vector for the specified time duration and microtime resolution based on the user-defined onsets and durations.

## Usage

stimfunction(totaltime, onsets, durations, accuracy)

## Arguments

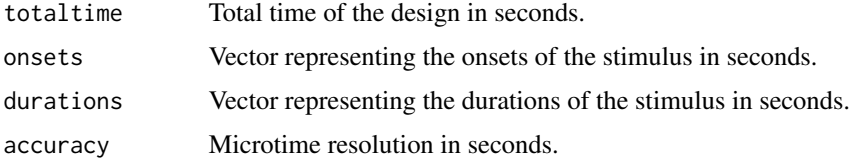

#### Details

If duration is a single number, it is assumed that all stimulus onsets have the same duration.

#### Value

A vector in microtime resolution specifying the stimulus boxcar function in 1-0 coding.

#### Author(s)

M. Welvaert

## <span id="page-22-0"></span>systemnoise 23

## See Also

[specifydesign](#page-19-1)

#### Examples

```
total <- 100
os <- c(1, 21, 41, 61, 81)
d < -10out <- stimfunction(total, os, d, 0.1)
```
<span id="page-22-1"></span>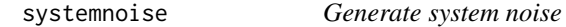

## Description

Generates a system noise dataset with specified dimensions and standard deviation. The noise can be either Gaussian or Rician distributed.

## Usage

```
systemnoise(dim, nscan, type=c("gaussian","rician"), sigma, vee, template,
verbose = TRUE)
```
## Arguments

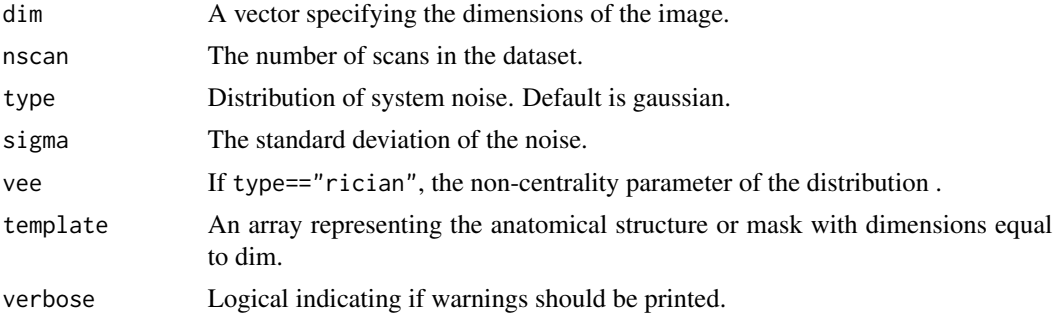

## Value

An array containing the noise with dimensions specified in dim and nscan.

## Author(s)

M. Welvaert

## See Also

[temporalnoise](#page-24-1), [lowfreqdrift](#page-7-1), [physnoise](#page-8-1), [tasknoise](#page-23-1), [spatialnoise](#page-18-1)

## Examples

```
d < -c(10,10,10)sigma <- 5
nscan <- 100
out <- systemnoise(d, nscan, type="rician", sigma, verbose=FALSE)
```
<span id="page-23-1"></span>tasknoise *Generate task-related noise*

## Description

Generates a Gaussian noise dataset with specified dimensions and standard deviation only when a task is performed or activation is present.

#### Usage

```
tasknoise(act.image, sigma, type=c("gaussian","rician"), vee=1)
```
## Arguments

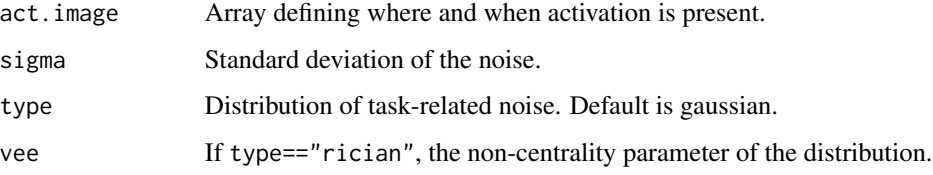

## Details

The function generates random Gaussian noise for those voxels in the dataset that show activation. The result is a noise array with specified dimensions and desired standard deviation.

#### Value

An array containing the noise.

## Author(s)

M. Welvaert

## See Also

[temporalnoise](#page-24-1), [lowfreqdrift](#page-7-1), [physnoise](#page-8-1), [systemnoise](#page-22-1), [spatialnoise](#page-18-1)

<span id="page-23-0"></span>

## <span id="page-24-0"></span>temporalnoise 25

## Examples

```
d \leftarrow c(10,10,10)sigma <-5nscan <- 100
act <- array(rep(0, prod(d)*nscan), dim=c(d,nscan))
act[2:4,2:4,2:4,c(20:30,40:50,60:70)] <- 1
out <- tasknoise(act, sigma)
```
<span id="page-24-1"></span>temporalnoise *Generate temporally correlated noise*

#### Description

Generates an autoregressive noise dataset with specified dimensions and standard deviation.

## Usage

temporalnoise(dim, nscan, sigma, rho = 0.2, template, verbose = TRUE)

## Arguments

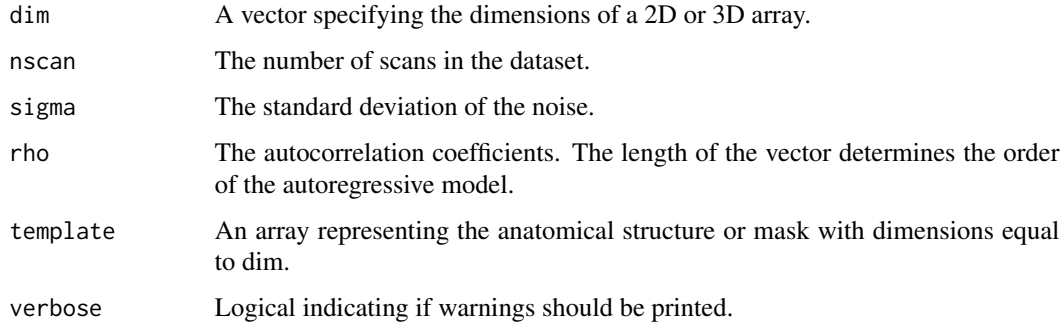

## Value

An array containing the noise with dimensions specified in dim.

#### Author(s)

J. Durnez, B. Moerkerke, M. Welvaert

## See Also

[systemnoise](#page-22-1), [lowfreqdrift](#page-7-1), [physnoise](#page-8-1), [tasknoise](#page-23-1), [spatialnoise](#page-18-1)

## 26 temporalnoise

```
d < -c(10,10,10)sigma <- 5
nscan <- 100
rho < -c(0.3,-0.7)out <- temporalnoise(d, nscan, sigma, rho, verbose=FALSE)
```
# <span id="page-26-0"></span>Index

∗Topic activation balloon, [3](#page-2-0) canonicalHRF, [5](#page-4-0) gammaHRF, [6](#page-5-0) ∗Topic high-level simprepSpatial, [12](#page-11-0) simprepTemporal, [13](#page-12-0) simTSfmri, [14](#page-13-0) simTSrestingstate, [15](#page-14-0) simVOLfmri, [17](#page-16-0) ∗Topic low-level balloon, [3](#page-2-0) canonicalHRF, [5](#page-4-0) gammaHRF, [6](#page-5-0) GaussSmoothKernel, [7](#page-6-0) lowfreqdrift, [8](#page-7-0) physnoise, [9](#page-8-0) rrice, [10](#page-9-0) Sim.3D.GRF, [11](#page-10-0) spatialnoise, [19](#page-18-0) specifydesign, [20](#page-19-0) specifyregion, [21](#page-20-0) stimfunction, [22](#page-21-0) systemnoise, [23](#page-22-0) tasknoise, [24](#page-23-0) temporalnoise, [25](#page-24-0) ∗Topic noise GaussSmoothKernel, [7](#page-6-0) lowfreqdrift, [8](#page-7-0) physnoise, [9](#page-8-0) rrice, [10](#page-9-0) Sim.3D.GRF, [11](#page-10-0) spatialnoise, [19](#page-18-0) systemnoise, [23](#page-22-0) tasknoise, [24](#page-23-0) temporalnoise, [25](#page-24-0) ∗Topic package neuRosim-package, [2](#page-1-0)

canonicalHRF, *[4](#page-3-0)*, [5,](#page-4-0) *[6](#page-5-0)*, *[20](#page-19-0)[–22](#page-21-0)* gammaHRF, *[4,](#page-3-0) [5](#page-4-0)*, [6,](#page-5-0) *[20](#page-19-0)[–22](#page-21-0)* GaussSmoothKernel, [7,](#page-6-0) *[11](#page-10-0)* lowfreqdrift, [8,](#page-7-0) *[10](#page-9-0)*, *[20](#page-19-0)*, *[23](#page-22-0)[–25](#page-24-0)* neuRosim *(*neuRosim-package*)*, [2](#page-1-0) neuRosim-package, [2](#page-1-0) physnoise, *[8](#page-7-0)*, [9,](#page-8-0) *[20](#page-19-0)*, *[23](#page-22-0)[–25](#page-24-0)* rrice, [10](#page-9-0) Sim.3D.GRF, *[7](#page-6-0)*, [11,](#page-10-0) *[20](#page-19-0)* simprepSpatial, [12,](#page-11-0) *[13](#page-12-0)*, *[17,](#page-16-0) [18](#page-17-0)* simprepTemporal, *[12](#page-11-0)*, [13,](#page-12-0) *[14,](#page-13-0) [15](#page-14-0)*, *[17,](#page-16-0) [18](#page-17-0)* simTSfmri, *[13](#page-12-0)*, [14,](#page-13-0) *[16](#page-15-0)*, *[18](#page-17-0)* simTSrestingstate, [15](#page-14-0) simVOLfmri, *[12,](#page-11-0) [13](#page-12-0)*, *[15](#page-14-0)*, [17](#page-16-0) spatialnoise, *[8](#page-7-0)*, *[10](#page-9-0)*, [19,](#page-18-0) *[23](#page-22-0)[–25](#page-24-0)* specifydesign, [20,](#page-19-0) *[23](#page-22-0)* specifyregion, *[12,](#page-11-0) [13](#page-12-0)*, *[21](#page-20-0)*, [21,](#page-20-0) *[22](#page-21-0)* stimfunction, [22](#page-21-0) systemnoise, *[8](#page-7-0)*, *[10](#page-9-0)*, *[20](#page-19-0)*, [23,](#page-22-0) *[24,](#page-23-0) [25](#page-24-0)* tasknoise, *[8](#page-7-0)*, *[10](#page-9-0)*, *[20](#page-19-0)*, *[23](#page-22-0)*, [24,](#page-23-0) *[25](#page-24-0)* temporalnoise, *[8](#page-7-0)*, *[10](#page-9-0)*, *[20](#page-19-0)*, *[23,](#page-22-0) [24](#page-23-0)*, [25](#page-24-0)

balloon, [3,](#page-2-0) *[5,](#page-4-0) [6](#page-5-0)*, *[21,](#page-20-0) [22](#page-21-0)*